## ISTRUZIONI PER CREARE IL FILE DI STAMPA

COME CREARE CORRETTAMENTE UN FILE ESECUTIVO PER LA STAMPA: Le seguenti istruzioni hanno lo scopo di aiutarti per creare e inviarci un file corretto.

FORMATO DEL FILE PER STAMPA BICCHIERI Il file che invierai deve essere PDF o JPG alta qualità (300 dpi)

Come creare la tua grafica:

- imposta il tuo logo e/o scritta e/o disegno a 1 colore/tinta piatta
- trasforma in tracciati testi e scritte
- allega i collegamenti (se presenti)

Noi provvederemo a inviarti un PDF esecutivo per controllo e approvazione

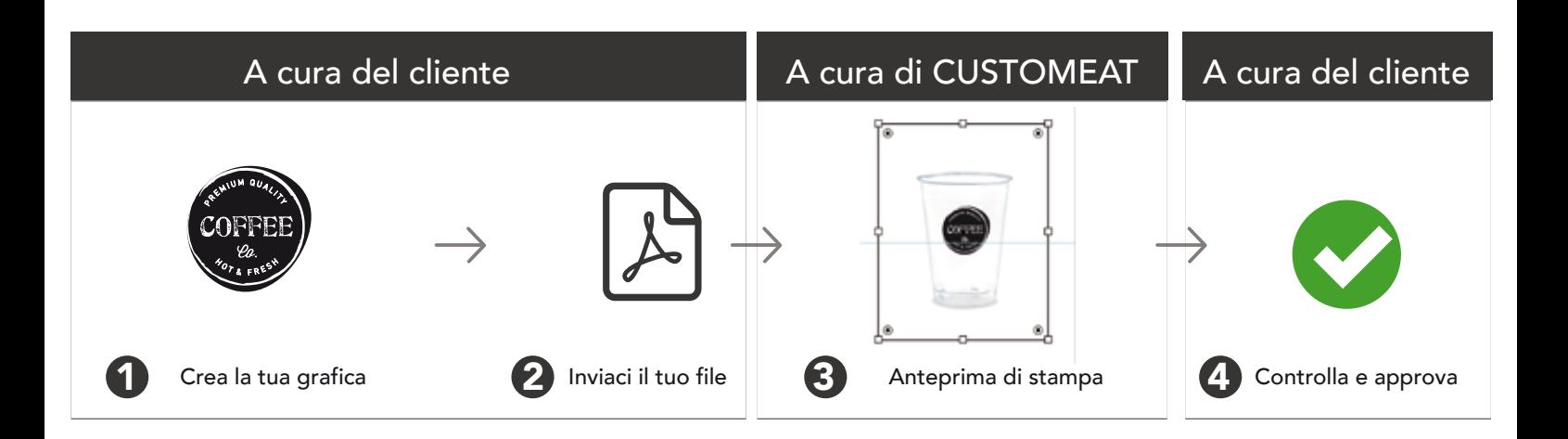

Noi produrremo i tuoi bicchieri personalizzati

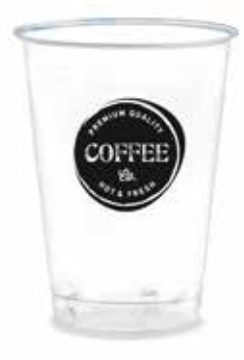

Se dovessi avere ancora dubbi ti consigliamo di contattarci tramite mail o telefono.

Custom Eat